# **Hebel Documentation**

*Release 0.02*

**Hannes Bretschneider**

December 31, 2014

#### Contents

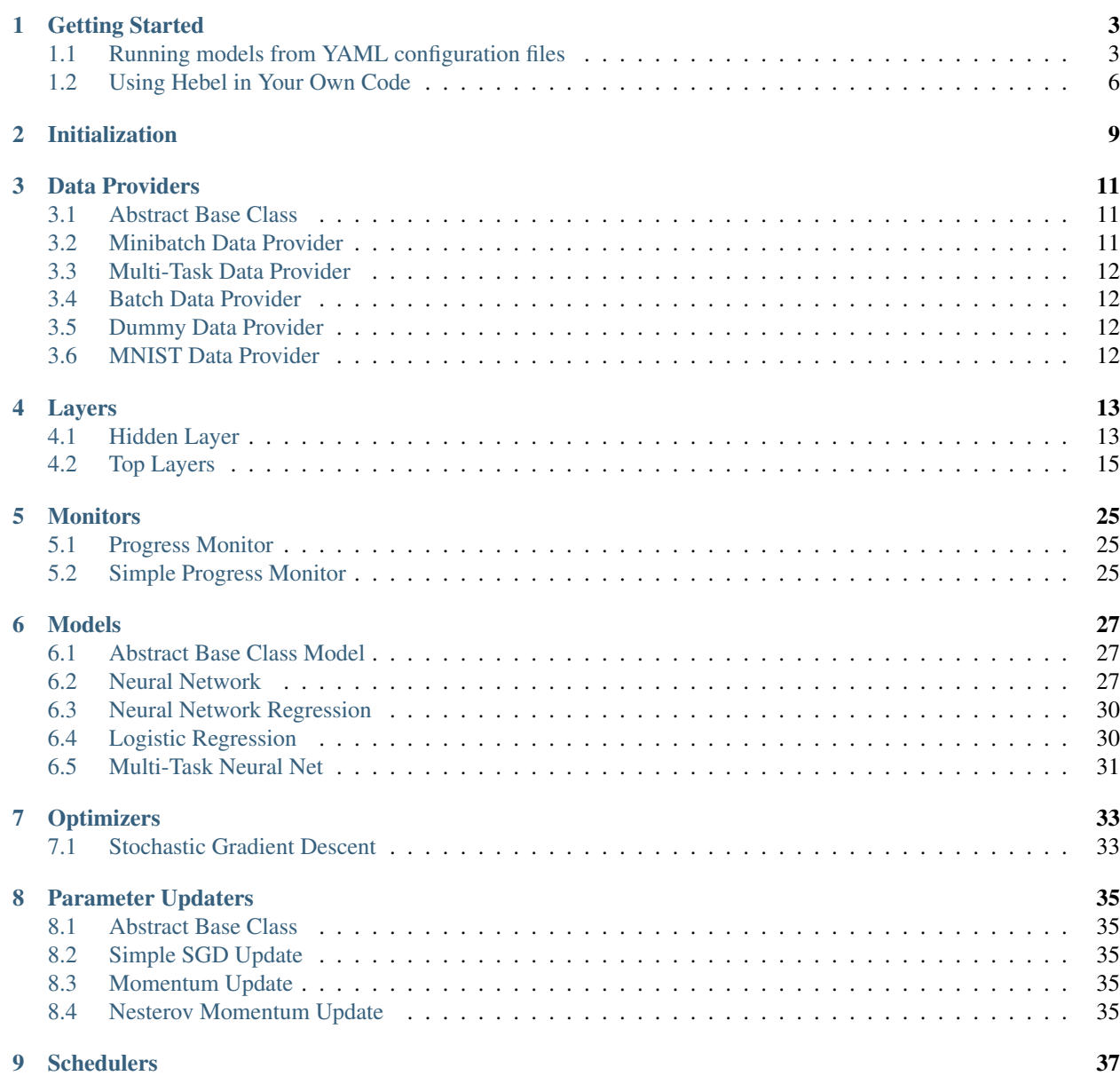

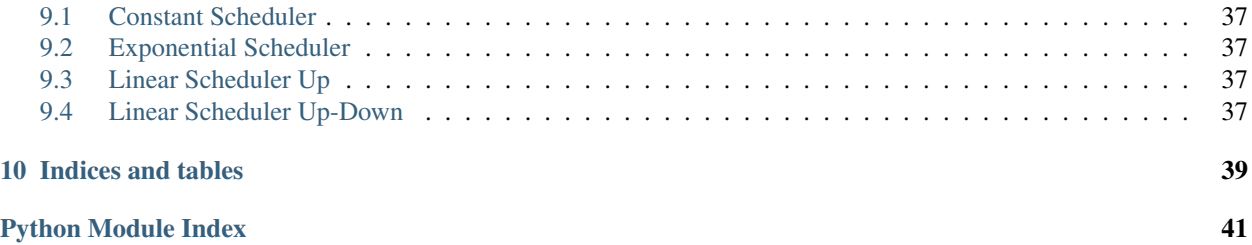

Contents:

## **Getting Started**

<span id="page-6-0"></span>There are two basic methods how you can run Hebel:

- 1. You can write a YAML configuration file that describes your model architecture, data set, and hyperparameters and run it using the train\_model.py script.
- 2. In your own Python script or program, you can create instances of models and optimizers programmatically.

The first makes estimating a model the easiest, as you don't have to write any actual code. You simply specify all your parameters and data set in an easy to read YAML configuration file and pass it to the train\_model.py script. The script will create a directory for your results where it will save intermediary models (in pickle-format), the logs and final results.

The second method gives you more control over how exactly the model is estimated and lets you interact with Hebel from other Python programs.

### <span id="page-6-1"></span>**1.1 Running models from YAML configuration files**

If you check the example YAML files in examples/ you will see that the configuration file defines three top-level sections:

- 1. run\_conf: These options are passed to the method [hebel.optimizers.SGD.run\(\)](#page-36-2).
- 2. optimizer: Here you instantiate a [hebel.optimizers.SGD](#page-36-3) object, including the model you want to train and the data to use for training and validation.
- 3. test dataset: This section is optional, but here you can define test data to evaluate the model on after training.

Check out examples/mnist\_neural\_net\_shallow.yml, which includes everything to train a one layer neural network on the [MNIST dataset:](http://yann.lecun.com/exdb/mnist/)

```
run_conf:
  iterations: 50
optimizer: !obj:hebel.optimizers.SGD {
  model: !obj:hebel.models.NeuralNet {
    layers: [
      !obj:hebel.layers.HiddenLayer {
        n_in: 784,
        n_units: 2000,
        dropout: yes,
        l2_penalty_weight: .0
      }
    ],
```

```
top_layer: !obj:hebel.layers.SoftmaxLayer {
      n_in: 2000,
      n_out: 10
    }
  },
  parameter_updater: !import hebel.parameter_updaters.MomentumUpdate,
  train_data: !obj:hebel.data_providers.MNISTDataProvider {
   batch_size: 100,
   array: train
  },
  validation_data: !obj:hebel.data_providers.MNISTDataProvider {
   array: val
  },
  learning rate schedule: !obj:hebel.schedulers.exponential scheduler {
    init_value: 30., decay: .995
  },
  momentum_schedule: !obj:hebel.schedulers.linear_scheduler_up {
    init_value: .5, target_value: .9, duration: 10
  },
  progress_monitor:
   !obj:hebel.monitors.ProgressMonitor {
      experiment_name: mnist_shallow,
      save_model_path: examples/mnist,
      output_to_log: yes
    }
}
test_dataset:
  test_data: !obj:hebel.data_providers.MNISTDataProvider {
    array: test
  }
```
You can see that the only option we pass to run\_conf is the number of iterations to train the model.

The optimizer section is more interesting. Hebel uses the special !obj, !import, and !pkl directives from [PyLearn 2.](http://deeplearning.net/software/pylearn2/yaml_tutorial/index.html#yaml-tutorial) The ! obj directive is used most extensively and can be used to instantiate any Python class. First the optimizer [hebel.optimizers.SGD](#page-36-3) is instantiated and in the lines below we are instantiating the model:

```
optimizer: !obj:hebel.optimizers.SGD {
  model: !obj:hebel.models.NeuralNet {
    layers: [
      !obj:hebel.layers.HiddenLayer {
        n_in: 784,
        n_units: 2000,
        dropout: yes,
        l2_penalty_weight: .0
      }
    \frac{1}{2},
    top_layer: !obj:hebel.layers.SoftmaxLayer {
      n_in: 2000,
      n_out: 10
    }
  },
```
We are designing a model with one hidden layer that has 784 input units (the dimensionality of the MNIST data) and 2000 hidden units. We are also using [dropout](http://arxiv.org/abs/1207.0580) for regularization. The logistic output layer uses 10 classes (the number of classes in the MNIST data). You can also add different amounts of L1 or L2 penalization to each layer, which we are not doing here. Next, we define a parameter\_updater, which is a rule that defines how the weights are updated given the gradients:

parameter\_updater: !import hebel.parameter\_updaters.MomentumUpdate,

There are currently three choices:

- **[hebel.parameter\\_updaters.SimpleSGDUpdate](#page-38-5)**, which performs regular gradient descent
- **[hebel.parameter\\_updaters.MomentumUpdate](#page-38-6)**, which performs gradient descent with momentum, and
- **[hebel.parameter\\_updaters.NesterovMomentumUpdate](#page-38-7)**, which performs gradient descent with Nesterov momentum.

The next two sections define the data for the model. All data must be given as instances of DataProvider objects:

```
train_data: !obj:hebel.data_providers.MNISTDataProvider {
 batch_size: 100,
  array: train
},
validation_data: !obj:hebel.data_providers.MNISTDataProvider {
  array: val
},
```
A DataProvider is a class that defines an iterator which returns successive minibatches of the data as well as saves some metadata, such as the number of data points. There is a special [hebel.data\\_providers.MNISTDataProvider](#page-15-4) especially for the MNIST data. We use the standard splits for training and validation data here. There are several DataProviders defined in [hebel.data\\_providers](#page-14-0).

The next few lines define how some of the hyperparameters are changed over the course of the training:

```
learning_rate_schedule: !obj:hebel.schedulers.exponential_scheduler {
 init_value: 30., decay: .995
},
momentum_schedule: !obj:hebel.schedulers.linear_scheduler_up {
  init_value: .5, target_value: .9, duration: 10
},
```
The module hebel.schedulers defines several schedulers, which are basically just simple rules how certain parameters should evolve. Here, we define that the learning rate should decay exponentially with a factor of 0.995 in every epoch and the momentum should increase from 0.5 to 0.9 during the first 10 epochs and then stay at this value.

The last entry argument to hebel.optimizers. SGD is progress\_monitor:

```
progress_monitor:
  !obj:hebel.monitors.ProgressMonitor {
    experiment_name: mnist_shallow,
    save_model_path: examples/mnist,
    output_to_log: yes
  }
```
}

A progress monitor is an object that takes care of reporting periodic progress of our model, saving snapshots of the model at regular intervals, etc. When you are using the YAML configuration system, you'll probably want to use [hebel.monitors.ProgressMonitor](#page-28-3), which will save logs, outputs, and snapshots to disk. In contrast, [hebel.monitors.SimpleProgressMonitor](#page-28-4) will only print progress to the terminal without saving the model itself.

Finally, you can define a test data set to be evaluated after the training completes:

```
test_data: !obj:hebel.data_providers.MNISTDataProvider {
  array: test
}
```
Here, we are specifying the MNIST test split.

Once you have your configuration file defined, you can run it such as in:

```
python train_model.py examples/mnist_neural_net_shallow.yml
```
The script will create the output directory you specified in save\_model\_path if it doesn't exist yet and start writing the log into a file called output\_log. If you are interested in keeping an eye on the training process you can check on that file with:

```
tail -f output_log
```
# <span id="page-9-0"></span>**1.2 Using Hebel in Your Own Code**

If you want more control over the training procedure or integrate Hebel with your own code, then you can use Hebel programmatically.

Unlike the simpler one hidden layer model from the previous part, here we are going to build a more powerful deep neural net with multiple hidden layers.

For an example, have a look at examples/mnist\_neural\_net\_deep\_script.py:

```
#!/usr/bin/env python
```

```
import hebel
from hebel.models import NeuralNet
from hebel.optimizers import SGD
from hebel.parameter_updaters import MomentumUpdate
from hebel.data_providers import MNISTDataProvider
from hebel.monitors import ProgressMonitor
from hebel.schedulers import exponential_scheduler, linear_scheduler_up
hebel.init(random_seed=0)
# Initialize data providers
train_data = MNISTDataProvider('train', batch_size=100)
validation_data = MNISTDataProvider('val')
test_data = MNISTDataProvider('test')
D = train_data.D \# Dimensionality of inputs
K = 10 \# Number of classes
# Create model object
model = NeuralNet(n_in=train_data.D, n_out=K,
                 layers=[2000, 2000, 2000, 500],
                 activation function='relu',
                 dropout=True, input_dropout=0.2)
# Create optimizer object
progress_monitor = ProgressMonitor(
   experiment_name='mnist',
   save_model_path='examples/mnist',
   save_interval=5,
   output_to_log=True)
optimizer = SGD(model, MomentumUpdate, train_data, validation_data, progress_monitor,
               learning_rate_schedule=exponential_scheduler(5., .995),
               momentum_schedule=linear_scheduler_up(.1, .9, 100))
```

```
# Run model
optimizer.run(50)
# Evaulate error on test set
test_error = model.test_error(test_data)
print "Error on test set: %.3f" % test_error
```
There are three basic tasks you have to do to train a model in Hebel:

- 1. Define the data you want to use for training, validation, or testing using DataProvider objects,
- 2. instantiate a Model object, and
- 3. instantiate an SGD object that will train the model using stochastic gradient descent.

#### **1.2.1 Defining a Data Set**

In this example we're using the MNIST data set again through the hebel.data providers.MNISTDataProvider class:

```
from hebel.schedulers import exponential_scheduler, linear_scheduler_up
```
hebel.init(random\_seed=0)

We create three data sets, corresponding to the official training, validation, and test data splits of MNIST. For the training data set, we set a batch size of 100 training examples, while the validation and test data sets are used as complete batches.

#### **1.2.2 Instantiating a model**

To train a model, you simply need to create an object representing a model that inherits from the abstract base class [hebel.models.Model](#page-30-3).

```
D = train_data.D \# Dimensionality of inputs
K = 10 \# Number of classes
```
# Create model object

Currently, Hebel implements the following models:

- [hebel.models.NeuralNet](#page-30-4): A neural net with any number of hidden layers for classification, using the cross-entropy loss function and softmax units in the output layer.
- [hebel.models.LogisticRegression](#page-33-2): Multi-class logistic regression. Like [hebel.models.NeuralNet](#page-30-4) but does not have any hidden layers.
- [hebel.models.MultitaskNeuralNet](#page-34-1): A neural net trained on multiple tasks simultaneously. A multitask neural net can have any number of hidden layers with weights that are shared between the tasks and any number of output layers with separate weights for each task.
- [hebel.models.NeuralNetRegression](#page-33-3): A neural net with a linear regression output layer to model continuous variables.

The [hebel.models.NeuralNet](#page-30-4) model we are using here takes as input the dimensionality of the data, the number of classes, the sizes of the hidden layers, the activation function to use, and whether to use dropout for regularization. There are also a few more options such as for L1 or L2 weight regularization, that we don't use here.

Here, we are using the simpler form of the constructor rather than the extended form that we used in the YAML example. Also we are adding a small amount of dropout (20%) to the input layer.

### **1.2.3 Training the model**

To train the model, you first need to create an instance of [hebel.optimizers.SGD](#page-36-3):

```
layers=[2000, 2000, 2000, 500],
activation_function='relu',
dropout=True, input_dropout=0.2)
```

```
# Create optimizer object
progress_monitor = ProgressMonitor(
    experiment_name='mnist',
    save_model_path='examples/mnist',
    save_interval=5,
   output_to_log=True)
```

```
optimizer = SGD(model, MomentumUpdate, train_data, validation_data, progress_monitor,
                learning_rate_schedule=exponential_scheduler(5., .995),
```
First we are creating a hebel.monitors. ProgressMonitor object, that will save regular snapshots of the model during training and save the logs and results to disk.

Next, we are creating the [hebel.optimizers.SGD](#page-36-3) object. We instantiate the optimizer with the model, the parameter update rule, training data, validation data, and the schedulers for the learning rate and the momentum parameters.

Finally, we can start the training by invoking the hebel.optimizers. SGD.run() method. Here we train the model for 100 epochs. However, by default [hebel.optimizers.SGD](#page-36-3) uses early stopping which means that it remembers the parameters that give the best result on the validation set and will reset the model parameters to them after the end of training.

### **1.2.4 Evaluating on test data**

After training is complete we can do anything we want with the trained model, such as using it in some prediction pipeline, pickle it to disk, etc. Here we are evaluating the performance of the model on the MNIST test data split:

```
# Run model
optimizer.run(50)
```
# **Initialization**

<span id="page-12-2"></span><span id="page-12-0"></span>Before Hebel can be used, it must be initialized using the function [hebel.init\(\)](#page-12-1).

<span id="page-12-1"></span>hebel.**init**(*device\_id=None*, *random\_seed=None*) Initialize Hebel.

> This function creates a CUDA context, CUBLAS context and initializes and seeds the pseudo-random number generator.

#### Parameters:

- device\_id [integer, optional] The ID of the GPU device to use. If this is omitted, PyCUDA's default context is used, which by default uses the fastest available device on the system. Alternatively, you can put the device id in the environment variable CUDA\_DEVICE or into the file . cuda-device in the user's home directory.
- random\_seed [integer, optional] The seed to use for the pseudo-random number generator. If this is omitted, the seed is taken from the environment variable RANDOM\_SEED and if that is not defined, a random integer is used as a seed.

# **Data Providers**

<span id="page-14-4"></span><span id="page-14-0"></span>All data consumed by Hebel models must be provided in the form of DataProvider objects. DataProviders are classes that provide iterators which return batches for training. By writing custom DataProviders', this creates a lot of flexibility about where data can come from and enables any sort of pre-processing on the data. For example, a user could write a DataProvider that receives data from the internet or through a pipe from a different process. Or, when working with text data, a user may define a custom DataProvider to perform tokenization and stemming on the text before returning it.

A DataProvider is defined by subclassing the hebel.data\_provider.DataProvider class and must implement at a minimum the special methods \_\_iter\_\_ and next.

## <span id="page-14-1"></span>**3.1 Abstract Base Class**

class hebel.data\_providers.**DataProvider**(*data*, *targets*, *batch\_size*)

This is the abstract base class for DataProvider objects. Subclass this class to implement a custom design. At a minimum you must provide implementations of the next method.

# <span id="page-14-2"></span>**3.2 Minibatch Data Provider**

<span id="page-14-3"></span>class hebel.data\_providers.**MiniBatchDataProvider**(*data*, *targets*, *batch\_size*)

This is the standard DataProvider for mini-batch learning with stochastic gradient descent.

Input and target data may either be provided as numpy.array objects, or as pycuda.GPUArray objects. The latter is preferred if the data can fit on GPU memory and will be much faster, as the data won't have to be transferred to the GPU for every minibatch. If the data is provided as a numpy.array, then every minibatch is automatically converted to to a pycuda.GPUArray and transferred to the GPU.

#### **Parameters**

- data Input data.
- targets Target data.
- batch size The size of mini-batches.

### <span id="page-15-5"></span><span id="page-15-0"></span>**3.3 Multi-Task Data Provider**

class hebel.data\_providers.**MultiTaskDataProvider**(*data*, *targets*, *batch\_size=None*) DataProvider for multi-task learning that uses the same training data for multiple targets.

This DataProvider is similar to the hebel.data\_provider.MiniBatchDataProvider, except that it has not one but multiple targets.

#### **Parameters**

- data Input data.
- targets Multiple targets as a list or tuple.
- batch size The size of mini-batches.

#### See also:

[hebel.models.MultitaskNeuralNet](#page-34-1), [hebel.layers.MultitaskTopLayer](#page-23-0)

## <span id="page-15-1"></span>**3.4 Batch Data Provider**

class hebel.data\_providers.**BatchDataProvider**(*data*, *targets*)

DataProvider for batch learning. Always returns the full data set.

#### **Parameters**

- data Input data.
- targets Target data.

#### See also:

[hebel.data\\_providers.MiniBatchDataProvider](#page-14-3)

# <span id="page-15-2"></span>**3.5 Dummy Data Provider**

class hebel.data\_providers.**DummyDataProvider**(*\*args*, *\*\*kwargs*) A dummy DataProvider that does not store any data and always returns None.

### <span id="page-15-3"></span>**3.6 MNIST Data Provider**

<span id="page-15-4"></span>class hebel.data\_providers.**MNISTDataProvider**(*array*, *batch\_size=None*)

DataProvider that automatically provides data from the [MNIST](http://yann.lecun.com/exdb/mnist/) data set of hand-written digits.

Depends on the [skdata](http://jaberg.github.io/skdata/) package.

#### **Parameters**

- array { 'train', 'val', 'test'} Whether to use the official training, validation, or test data split of MNIST.
- batch\_size The size of mini-batches.

### **Layers**

### <span id="page-16-2"></span><span id="page-16-1"></span><span id="page-16-0"></span>**4.1 Hidden Layer**

```
class hebel.layers.HiddenLayer(n_in, n_units, activation_function='sigmoid', dropout=False,
                                     parameters=None, weights_scale=None, l1_penalty_weight=0.0,
                                     l2_penalty_weight=0.0, lr_multiplier=None)
```
A fully connected hidden layer.

The HiddenLayer class represents a fully connected hidden layer that can use a multitude of activation functions and supports dropout, L1, and L2 regularization.

#### Parameters:

**n** in [integer] Number of input units.

n\_out [integer] Number of hidden units.

- activation\_function [{sigmoid, tanh, relu, linear}, optional] Which activation function to use. Default is sigmoid.
- dropout [bool] Whether the layer should use dropout (with dropout probability 0.5)
- parameters [array\_like of GPUArray] Parameters used to initialize the layer. If this is omitted,  $\sqrt{6/(n_1n + n_0ut)}$  if using sigmoid activations and  $\sqrt{6/(n_1n + n_0ut)}$  if using tanh, relu, or linthen the weights are initalized randomly using *Bengio's rule* (uniform distribution with scale 4 · ear activations) and the biases are initialized to zero. If parameters is given, then is must be in the form [weights, biases], where the shape of weights is  $(n_in, n_out)$  and the shape of biases is (n\_out,). Both weights and biases must be GPUArray.
- weights\_scale [float, optional] If parameters is omitted, then this factor is used as scale for initializing the weights instead of *Bengio's rule*.
- l1\_penalty\_weight [float, optional] Weight used for L1 regularization of the weights.
- 12 penalty weight [float, optional] Weight used for L2 regularization of the weights.
- **Ir\_multiplier** [float, optional] If this parameter is omitted, then the learning rate for the layer is scaled by  $2/\sqrt{n\_in}$ . You may specify a different factor here.

#### Examples:

```
# Use the simple initializer and initialize with random weights
hidden_layer = HiddenLayer(500, 10000)
# Sample weights yourself, specify an L1 penalty, and don't
# use learning rate scaling
```

```
import numpy as np
from pycuda import gpuarray
n_in = 500
n_out = 1000weights = gpuarray.to_gpu(.01 * np.random.randn(n_in, n_out))
biases = gpuarray.to_gpu(np.zeros((n_out,)))
hidden_layer = HiddenLayer(n_in, n_out,
                           parameters=(weights, biases),
                           l1_penalty_weight=.1,
                           lr_multiplier=1.)
```
#### **architecture**

Returns a dictionary describing the architecture of the layer.

**backprop**(*input\_data*, *df\_output*, *cache=None*) Backpropagate through the hidden layer

#### Parameters:

input\_data [GPUArray] Inpute data to compute activations for.

- df\_output [GPUArray] Gradients with respect to the activations of this layer (received from the layer above).
- cache [list of GPUArray] Cache obtained from forward pass. If the cache is provided, then the activations are not recalculated.

#### Returns:

gradients [tuple of GPUArray] Gradients with respect to the weights and biases in the form (df\_weights, df\_biases).

df\_input [GPUArray] Gradients with respect to the input.

**feed\_forward**(*input\_data*, *prediction=False*)

Propagate forward through the layer

#### Parameters:

input\_data [GPUArray] Inpute data to compute activations for.

prediction [bool, optional] Whether to use prediction model. Only relevant when using dropout. If true, then weights are halved if the layers uses dropout.

#### Returns:

activations [GPUArray] The activations of the hidden units.

#### **parameters**

Return a tuple (weights, biases)

class hebel.layers.**InputDropout**(*n\_in*, *dropout\_probability=0.2*, *compute\_input\_gradients=False*) This layer performs dropout on the input data.

It does not have any learnable parameters of its own. It should be used as the first layer and will perform dropout with any dropout probability on the incoming data.

#### Parameters:

n\_in [integer] Number of input units.

dropout\_probability [float in [0, 1]] Probability of dropping out each unit.

<span id="page-18-3"></span>compute input gradients [Bool] Whether to compute the gradients with respect to the input data. This only necessary if you're training a model where the input itself is learned.

**backprop**(*input\_data*, *df\_output*, *cache=None*)

Backpropagate through the hidden layer

#### Parameters:

input\_data [GPUArray] Inpute data to perform dropout on.

df\_output [GPUArray] Gradients with respect to the output of this layer (received from the layer above).

cache [list of GPUArray] Cache obtained from forward pass. If the cache is provided, then the activations are not recalculated.

#### Returns:

gradients [empty tuple] Gradients are empty since this layer has no parameters.

df\_input [GPUArray] Gradients with respect to the input.

**feed\_forward**(*input\_data*, *prediction=False*)

Propagate forward through the layer

#### Parameters:

input\_data [GPUArray] Inpute data to perform dropout on.

**prediction** [bool, optional] Whether to use prediction model. If true, then the data is scaled by  $1$ dropout probability uses dropout.

#### Returns:

dropout\_data [GPUArray] The data after performing dropout.

```
class hebel.layers.DummyLayer(n_in)
```
This class has no hidden units and simply passes through its input

### <span id="page-18-0"></span>**4.2 Top Layers**

### **4.2.1 Abstract Base Class Top Layer**

<span id="page-18-2"></span>class hebel.layers.**TopLayer**(*n\_in*, *n\_units*, *activation\_function='sigmoid'*, *dropout=False*, *parameters=None*, *weights\_scale=None*, *l1\_penalty\_weight=0.0*, *l2\_penalty\_weight=0.0*, *lr\_multiplier=None*) Abstract base class for a top-level layer.

### **4.2.2 Logistic Layer**

<span id="page-18-1"></span>class hebel.layers.**LogisticLayer**(*n\_in*, *parameters=None*, *weights\_scale=None*, *l1\_penalty\_weight=0.0*, *l2\_penalty\_weight=0.0*, *lr\_multiplier=None*, *test\_error\_fct='class\_error'*)

A logistic classification layer for two classes, using cross-entropy loss function and sigmoid activations.

#### Parameters:

n\_in [integer] Number of input units.

- <span id="page-19-0"></span>**parameters** [array like of GPUArray] Parameters used to initialize the layer. If this is omitted,  $\sqrt{6/(n\_in + n\_out)}$  and the biases are initialized to zero. If parameters is given, then is must be then the weights are initalized randomly using *Bengio's rule* (uniform distribution with scale 4 · in the form [weights, biases], where the shape of weights is (n\_in, n\_out) and the shape of biases is (n\_out,). Both weights and biases must be GPUArray.
- weights scale [float, optional] If parameters is omitted, then this factor is used as scale for initializing the weights instead of *Bengio's rule*.
- l1\_penalty\_weight [float, optional] Weight used for L1 regularization of the weights.
- l2\_penalty\_weight [float, optional] Weight used for L2 regularization of the weights.
- **Ir\_multiplier** [float, optional] If this parameter is omitted, then the learning rate for the layer is scaled by  $2/\sqrt{n\_in}$ . You may specify a different factor here.
- test\_error\_fct [{class\_error, kl\_error, cross\_entropy\_error}, optional] Which error function to use on the test set. Default is class\_error for classification error. Other choices are kl\_error, the Kullback-Leibler divergence, or cross\_entropy\_error.

#### See also:

```
hebel.layers.SoftmaxLayer, hebel.models.NeuralNet, hebel.models.NeuralNetRegression,
hebel.layers.LinearRegressionLayer
```
#### Examples:

```
# Use the simple initializer and initialize with random weights
logistic_layer = LogisticLayer(1000)
```

```
# Sample weights yourself, specify an L1 penalty, and don't
# use learning rate scaling
import numpy as np
from pycuda import gpuarray
```

```
n_in = 1000weights = gpuarray.to\_gpu(.01 * np.random.randn(n_in, 1))biases = qpuarray.to_qpu(np.zeros((1,)))
softmax layer = SoftmaxLayer(n_in,
                             parameters=(weights, biases),
                             l1_penalty_weight=.1,
                             lr_multiplier=1.)
```
**backprop**(*input\_data*, *targets*, *cache=None*)

Backpropagate through the logistic layer.

#### Parameters:

input\_data [GPUArray] Inpute data to compute activations for.

targets [GPUArray] The target values of the units.

cache [list of GPUArray] Cache obtained from forward pass. If the cache is provided, then the activations are not recalculated.

#### Returns:

gradients [tuple of GPUArray] Gradients with respect to the weights and biases in the form (df weights, df biases).

df\_input [GPUArray] Gradients with respect to the input.

**class\_error**(*input\_data*, *targets*, *average=True*, *cache=None*, *prediction=False*) Return the classification error rate

<span id="page-20-1"></span>**cross\_entropy\_error**(*input\_data*, *targets*, *average=True*, *cache=None*, *prediction=False*) Return the cross entropy error

**feed\_forward**(*input\_data*, *prediction=False*)

Propagate forward through the layer.

#### Parameters:

**input** data [GPUArray] Inpute data to compute activations for.

prediction [bool, optional] Whether to use prediction model. Only relevant when using dropout. If true, then weights are halved if the layers uses dropout.

#### Returns:

activations [GPUArray] The activations of the output units.

**test\_error**(*input\_data*, *targets*, *average=True*, *cache=None*, *prediction=True*) Compute the test error function given some data and targets.

Uses the error function defined in SoftmaxLayer.test\_error\_fct, which may be different from the cross-entropy error function used for training'. Alternatively, the other test error functions may be called directly.

#### Parameters:

input\_data [GPUArray] Inpute data to compute the test error function for.

targets [GPUArray] The target values of the units.

- average [bool] Whether to divide the value of the error function by the number of data points given.
- cache [list of GPUArray] Cache obtained from forward pass. If the cache is provided, then the activations are not recalculated.
- prediction [bool, optional] Whether to use prediction model. Only relevant when using dropout. If true, then weights are halved if the layers uses dropout.

Returns: test\_error : float

**train\_error**(*input\_data*, *targets*, *average=True*, *cache=None*, *prediction=False*) Return the cross entropy error

#### **4.2.3 Softmax Layer**

<span id="page-20-0"></span>class hebel.layers.**SoftmaxLayer**(*n\_in*, *n\_out*, *parameters=None*, *weights\_scale=None*, *l1\_penalty\_weight=0.0*, *l2\_penalty\_weight=0.0*, *lr\_multiplier=None*, *test\_error\_fct='class\_error'*) A multiclass classification layer, using cross-entropy loss function and softmax activations.

#### Parameters:

n\_in [integer] Number of input units.

n\_out [integer] Number of output units (classes).

- parameters [array\_like of GPUArray] Parameters used to initialize the layer. If this is omitted,  $\sqrt{6/(n\_in + n\_out)}$  and the biases are initialized to zero. If parameters is given, then is must be then the weights are initalized randomly using *Bengio's rule* (uniform distribution with scale 4 · in the form  $[weights, biases]$ , where the shape of weights is  $(n,in, nout)$  and the shape of biases is (n\_out,). Both weights and biases must be GPUArray.
- weights\_scale [float, optional] If parameters is omitted, then this factor is used as scale for initializing the weights instead of *Bengio's rule*.

<span id="page-21-0"></span>l1\_penalty\_weight [float, optional] Weight used for L1 regularization of the weights.

l2\_penalty\_weight [float, optional] Weight used for L2 regularization of the weights.

- **Ir\_multiplier** [float, optional] If this parameter is omitted, then the learning rate for the layer is scaled by  $2/\sqrt{n\_in}$ . You may specify a different factor here.
- test error fct [{class error, kl error, cross entropy error}, optional] Which error function to use on the test set. Default is class\_error for classification error. Other choices are kl\_error, the Kullback-Leibler divergence, or cross\_entropy\_error.

#### See also:

[hebel.layers.LogisticLayer](#page-18-1), [hebel.models.NeuralNet](#page-30-4), [hebel.models.NeuralNetRegression](#page-33-3), [hebel.layers.LinearRegressionLayer](#page-22-0)

#### Examples:

```
# Use the simple initializer and initialize with random weights
softmax_layer = SoftmaxLayer(1000, 10)
```

```
# Sample weights yourself, specify an L1 penalty, and don't
# use learning rate scaling
```

```
import numpy as np
from pycuda import gpuarray
```

```
n_{in} = 1000n\_out = 10weights = gpuarray.to_gpu(.01 * np.random.randn(n_in, n_out))
biases = gpuarray.to_gpu(np.zeros((n_out,)))
softmax_layer = SoftmaxLayer(n_in, n_out,
                                parameters=(weights, biases),
                                l1_penalty_weight=.1,
                                lr_multiplier=1.)
```
**backprop**(*input\_data*, *targets*, *cache=None*)

Backpropagate through the logistic layer.

#### Parameters:

input\_data [GPUArray] Inpute data to compute activations for.

targets [GPUArray] The target values of the units.

cache [list of GPUArray] Cache obtained from forward pass. If the cache is provided, then the activations are not recalculated.

#### Returns:

gradients [tuple of GPUArray] Gradients with respect to the weights and biases in the form (df\_weights, df\_biases).

df input [GPUArray] Gradients with respect to the input.

- **class\_error**(*input\_data*, *targets*, *average=True*, *cache=None*, *prediction=False*) Return the classification error rate
- **cross\_entropy\_error**(*input\_data*, *targets*, *average=True*, *cache=None*, *prediction=False*) Return the cross entropy error

#### **feed\_forward**(*input\_data*, *prediction=False*) Propagate forward through the layer.

#### Parameters:

<span id="page-22-1"></span>**input** data  $[GPUArray]$  Inpute data to compute activations for.

prediction [bool, optional] Whether to use prediction model. Only relevant when using dropout. If true, then weights are halved if the layers uses dropout.

#### Returns:

activations [GPUArray] The activations of the output units.

- **kl\_error**(*input\_data*, *targets*, *average=True*, *cache=None*, *prediction=True*) The KL divergence error
- **test\_error**(*input\_data*, *targets*, *average=True*, *cache=None*, *prediction=True*) Compute the test error function given some data and targets.

Uses the error function defined in SoftmaxLayer.test\_error\_fct, which may be different from the cross-entropy error function used for training'. Alternatively, the other test error functions may be called directly.

#### Parameters:

**input data** [GPUArray] Inpute data to compute the test error function for.

targets [GPUArray] The target values of the units.

- average [bool] Whether to divide the value of the error function by the number of data points given.
- cache [list of GPUArray] Cache obtained from forward pass. If the cache is provided, then the activations are not recalculated.
- prediction [bool, optional] Whether to use prediction model. Only relevant when using dropout. If true, then weights are halved if the layers uses dropout.

Returns: test\_error : float

**train\_error**(*input\_data*, *targets*, *average=True*, *cache=None*, *prediction=False*) Return the cross entropy error

#### **4.2.4 Linear Regression Layer**

<span id="page-22-0"></span>class hebel.layers.**LinearRegressionLayer**(*n\_in*, *n\_out*, *parameters=None*, *weights\_scale=None*, *l1\_penalty\_weight=0.0*,

*l2\_penalty\_weight=0.0*, *lr\_multiplier=None*)

Linear regression layer with linear outputs and squared loss error function.

#### Parameters:

n in [integer] Number of input units.

n\_out [integer] Number of output units (classes).

- parameters [array\_like of GPUArray] Parameters used to initialize the layer. If this is omitted,  $\sqrt{6/(n\_in + n\_out)}$  and the biases are initialized to zero. If parameters is given, then is must be then the weights are initalized randomly using *Bengio's rule* (uniform distribution with scale 4 · in the form [weights, biases], where the shape of weights is (n\_in, n\_out) and the shape of biases is (n\_out,). Both weights and biases must be GPUArray.
- weights\_scale [float, optional] If parameters is omitted, then this factor is used as scale for initializing the weights instead of *Bengio's rule*.

l1\_penalty\_weight [float, optional] Weight used for L1 regularization of the weights.

l2\_penalty\_weight [float, optional] Weight used for L2 regularization of the weights.

- <span id="page-23-1"></span>**Ir\_multiplier** [float, optional] If this parameter is omitted, then the learning rate for the layer is scaled by  $2/\sqrt{n\_in}$ . You may specify a different factor here.
- test\_error\_fct [{class\_error, kl\_error, cross\_entropy\_error}, optional] Which error function to use on the test set. Default is class\_error for classification error. Other choices are kl\_error, the Kullback-Leibler divergence, or cross\_entropy\_error.

#### See also:

[hebel.models.NeuralNetRegression](#page-33-3), [hebel.models.NeuralNet](#page-30-4), [hebel.layers.LogisticLayer](#page-18-1)

**feed\_forward**(*input\_data*, *prediction=False*) Propagate forward through the layer.

#### Parameters:

input\_data [GPUArray] Inpute data to compute activations for.

prediction [bool, optional] Whether to use prediction model. Only relevant when using dropout. If true, then weights are halved if the layers uses dropout.

#### Returns:

activations [GPUArray] The activations of the output units.

**test\_error**(*input\_data*, *targets*, *average=True*, *cache=None*, *prediction=True*) Compute the test error function given some data and targets.

Uses the error function defined in SoftmaxLayer.test\_error\_fct, which may be different from the cross-entropy error function used for training'. Alternatively, the other test error functions may be called directly.

#### Parameters:

input\_data [GPUArray] Inpute data to compute the test error function for.

targets [GPUArray] The target values of the units.

- average [bool] Whether to divide the value of the error function by the number of data points given.
- cache [list of GPUArray] Cache obtained from forward pass. If the cache is provided, then the activations are not recalculated.
- prediction [bool, optional] Whether to use prediction model. Only relevant when using dropout. If true, then weights are halved if the layers uses dropout.

Returns: test\_error : float

### **4.2.5 Multitask Top Layer**

```
class hebel.layers.MultitaskTopLayer(n_in=None, n_out=None, test_error_fct='class_error',
                                         l1_penalty_weight=0.0, l2_penalty_weight=0.0,
                                         tasks=None, task_weights=None, n_tasks=None,
                                         lr_multiplier=None)
```
Top layer for performing multi-task training.

This is a top layer that enables multi-task training, which can be thought of as training multiple models on the same data and sharing weights in all but the final layer. A MultitaskTopLayer has multiple layers as children that are subclasses of [hebel.layers.TopLayer](#page-18-2). During the forward pass, the input from the previous layer is passed on to all tasks and during backpropagation, the gradients are added together from the different tasks (with different weights if necessary).

<span id="page-24-0"></span>There are two ways of initializing MultitaskTopLayer:

- 1.By supplying n\_in, n\_out, and optionally n\_tasks, which will initialize all tasks with [hebel.layers.LogisticLayer](#page-18-1). If n\_tasks is given, n\_out must be an integer and n\_tasks identical tasks will be created. If n\_out is an array\_like, then as many tasks will be created as there are elements in n\_out and n\_tasks will be ignored.
- 2.If tasks is supplied, then it must be an array\_like of objects derived from [hebel.layers.TopLayer](#page-18-2), one object for each class. In this case n\_in, n\_out, and n\_tasks will be ignored. The user must make sure that all tasks have their n\_in member variable set to the same value.

#### Parameters:

- n\_in [integer, optional] Number of input units. Is ignored, when tasks is supplied.
- n\_out [integer or array\_like, optional] Number of output units. May be an integer (all tasks get the same number of units; n\_tasks must be given), or array\_like (create as many tasks as elements in n\_out with different sizes; n\_tasks is ignored). Is always ignored when ''tasks is supplied.
- test\_error\_fct [string, optional] See [hebel.layers.LogisticLayer](#page-18-1) for options. Ignored when tasks is supplied.
- l1\_penalty\_weight [float or list/tuple of floats, optional] Weight(s) for L1 regularization. Ignored when tasks is supplied.
- l2\_penalty\_weight [float or list/tuple of floats, optional] Weight(s)for L2 regularization. Ignored when tasks is supplied.
- tasks [list/tuple of [hebel.layers.TopLayer](#page-18-2) objects, optional] Tasks for multitask learning. Overrides n\_in, n\_out, test\_error\_fct, l1\_penalty\_weight, l2\_penalty\_weight, n\_tasks, and lr\_multiplier.
- task\_weights [list/tuple of floats, optional] Weights to use when adding the gradients from the different tasks. Default is 1./self.n\_tasks. The weights don't need to necessarily add up to one.
- n\_tasks [integer, optional] Number of tasks. Ignored if n\_out is a list, or tasks is supplied.
- lr\_multiplier [float or list/tuple of floats] A task dependant multiplier for the learning rate. If this is ignored, then the tasks default is used. It is ignored when tasks is supplied.

See also: [hebel.layers.TopLayer](#page-18-2), [hebel.layers.LogisticLayer](#page-18-1)

#### Examples:

```
# Simple form of the constructor
# Creating five tasks with same number of classes
multitask_layer = MultitaskTopLayer(n_in=1000, n_out=10, n_tasks=5)
# Extended form of the constructor
# Initializing every task independently
n_in = 1000 # n_in must be the same for all taskstasks = (
   SoftmaxLayer(n_in, 10, l1_penalty_weight=.1),
   SoftmaxLayer(n_in, 15, l2_penalty_weight=.2),
   SoftmaxLayer(n_in, 10),
   SoftmaxLayer(n_in, 10),
   SoftmaxLayer(n_in, 20)
\lambdatask_weights = [1./5, 1./10, 1./10, 2./5, 1./5]multitask_layer = MultitaskTopLayer(tasks=tasks,
                                    task_weights=task_weights)
```
#### <span id="page-25-0"></span>**architecture**

Returns a dictionary describing the architecture of the layer.

**backprop**(*input\_data*, *targets*, *cache=None*)

Compute gradients for each task and combine the results.

#### Parameters:

input\_data [GPUArray] Inpute data to compute activations for.

targets [GPUArray] The target values of the units.

cache [list of GPUArray] Cache obtained from forward pass. If the cache is provided, then the activations are not recalculated.

#### Returns:

gradients [list] Gradients with respect to the weights and biases for each task

df\_input [GPUArray] Gradients with respect to the input, obtained by adding the gradients with respect to the inputs from each task, weighted by MultitaskTopLayer.task\_weights.

**cross\_entropy\_error**(*input\_data*, *targets*, *average=True*, *cache=None*, *prediction=False*, *sum\_errors=True*) Computes the cross-entropy error for all tasks.

**feed\_forward**(*input\_data*, *prediction=False*)

Call feed\_forward for each task and combine the activations.

Passes input\_data to all tasks and returns the activations as a list.

#### Parameters:

input\_data [GPUArray] Inpute data to compute activations for.

prediction [bool, optional] Whether to use prediction model. Only relevant when using dropout. If true, then weights are halved if the task uses dropout.

#### Returns:

activations [list of GPUArray] The activations of the output units, one element for each task.

#### **l1\_penalty**

Compute the L1 penalty for all tasks.

#### **l2\_penalty**

Compute the L2 penalty for all tasks.

#### **parameters**

Return a list where each element contains the parameters for a task.

**test\_error**(*input\_data*, *targets*, *average=True*, *cache=None*, *prediction=False*, *sum\_errors=True*) Compute the error function on a test data set.

#### Parameters:

**input\_data** [GPUArray] Inpute data to compute the test error function for.

targets [GPUArray] The target values of the units.

average [bool] Whether to divide the value of the error function by the number of data points given.

- cache [list of GPUArray] Cache obtained from forward pass. If the cache is provided, then the activations are not recalculated.
- prediction [bool, optional] Whether to use prediction model. Only relevant when using dropout. If true, then weights are halved if the layers uses dropout.

<span id="page-26-0"></span>sum\_errors [bool, optional] Whether to add up the errors from the different tasks. If this option is chosen, the user must make sure that all tasks use the same test error function.

#### Returns:

- test\_error [float or list] Returns a float when sum\_errors == True and a list with the individual errors otherwise.
- **train\_error**(*input\_data*, *targets*, *average=True*, *cache=None*, *prediction=False*, *sum\_errors=True*) Computes the cross-entropy error for all tasks.

### **Monitors**

## <span id="page-28-5"></span><span id="page-28-1"></span><span id="page-28-0"></span>**5.1 Progress Monitor**

<span id="page-28-3"></span>class hebel.monitors.**ProgressMonitor**(*experiment\_name=None*, *save\_model\_path=None*, *save\_interval=None*, *output\_to\_log=False*, *model=None*)

**avg\_weight**() **finish\_training**() **makedir**() **print\_**(*obj*) **print\_error**(*epoch*, *train\_error*, *validation\_error=None*, *new\_best=None*) **report**(*epoch*, *train\_error*, *validation\_error=None*, *new\_best=None*, *epoch\_t=None*) **start\_training**() **test\_error yaml\_config**

# <span id="page-28-2"></span>**5.2 Simple Progress Monitor**

<span id="page-28-4"></span>class hebel.monitors.**SimpleProgressMonitor**(*model=None*)

**avg\_weight**() **finish\_training**() **print\_error**(*epoch*, *train\_error*, *validation\_error=None*) **report**(*epoch*, *train\_error*, *validation\_error=None*, *new\_best=None*, *epoch\_t=None*) **start\_training**()

### **Models**

### <span id="page-30-5"></span><span id="page-30-1"></span><span id="page-30-0"></span>**6.1 Abstract Base Class Model**

#### <span id="page-30-3"></span>class hebel.models.**Model**

Abstract base-class for a Hebel model

- **evaluate**(*input\_data*, *targets*, *return\_cache=False*, *prediction=True*) Evaluate the loss function without computing gradients
- **feed\_forward**(*input\_data*, *return\_cache=False*, *prediction=True*) Get predictions from the model
- **test\_error**(*input\_data*, *targets*, *average=True*, *cache=None*) Evaulate performance on a test set
- **training\_pass**(*input\_data*, *targets*) Perform a full forward and backward pass through the model

### <span id="page-30-2"></span>**6.2 Neural Network**

<span id="page-30-4"></span>class hebel.models.**NeuralNet**(*layers*, *top\_layer=None*, *activation\_function='sigmoid'*, *dropout=False*, *input\_dropout=0.0*, *n\_in=None*, *n\_out=None*, *l1\_penalty\_weight=0.0*, *l2\_penalty\_weight=0.0*, *\*\*kwargs*) A neural network for classification using the cross-entropy loss function.

#### Parameters:

- layers [array\_like] An array of either integers or instances of hebel.models.HiddenLayer objects. If integers are given, they represent the number of hidden units in each layer and new HiddenLayer objects will be created. If HiddenLayer instances are given, the user must make sure that each HiddenLayer has n\_in set to the preceding layer's n\_units. If HiddenLayer instances are passed, then activation\_function, dropout, n\_in, l1\_penalty\_weight, and l2\_penalty\_weight are ignored.
- top\_layer [hebel.models.TopLayer instance, optional] If top\_layer is given, then it is used for the output layer, otherwise, a LogisticLayer instance is created.
- activation\_function [{'sigmoid', 'tanh', 'relu', or 'linear'}, optional] The activation function to be used in the hidden layers.

dropout [bool, optional] Whether to use dropout regularization

input\_dropout [float, in [0, 1]] Dropout probability for the input (default 0.0).

- <span id="page-31-0"></span>n in [integer, optional] The dimensionality of the input. Must be given, if the first hidden layer is not passed as a hebel.models.HiddenLayer instance.
- n\_out [integer, optional] The number of classes to predict from. Must be given, if a hebel.models.HiddenLayer instance is not given in top\_layer.

l1\_penalty\_weight [float, optional] Weight for L1 regularization

l2\_penalty\_weight [float, optional] Weight for L2 regularization

kwargs [optional] Any additional arguments are passed on to top\_layer

#### See also:

```
hebel.models.LogisticRegressionhebel.models.NeuralNetRegression,
hebel.models.MultitaskNeuralNet
```
#### Examples:

```
# Simple form
model = NeuralNet(layers=[1000, 1000],
                  activation_function='relu',
                  dropout=True,
                  n_in=784, n_out=10,
                  l1_penalty_weight=.1)
```

```
# Extended form, initializing with ''HiddenLayer'' and ''TopLayer'' objects
hidden_layers = [HiddenLayer(784, 1000, 'relu', dropout=True,
                             l1_penalty_weight=.2),
                 HiddenLayer(1000, 1000, 'relu', dropout=True,
```

```
l1_penalty_weight=.1)]
```

```
softmax_layer = LogisticLayer(1000, 10, l1_penalty_weight=.1)
```
model = NeuralNet(hidden\_layers, softmax\_layer)

#### **TopLayerClass**

alias of SoftmaxLayer

#### **checksum**()

Returns an MD5 digest of the model.

This can be used to easily identify whether two models have the same architecture.

**evaluate**(*input\_data*, *targets*, *return\_cache=False*, *prediction=True*) Evaluate the loss function without computing gradients.

#### Parameters:

input\_data [GPUArray] Data to evaluate

targets: GPUArray Targets

- return\_cache [bool, optional] Whether to return intermediary variables from the computation and the hidden activations.
- prediction [bool, optional] Whether to use prediction model. Only relevant when using dropout. If true, then weights are halved in layers that use dropout.

#### Returns:

loss [float] The value of the loss function.

hidden cache [list, only returned if return cache  $==$  True] Cache as returned by [hebel.models.NeuralNet.feed\\_forward\(\)](#page-32-0).

<span id="page-32-1"></span>activations [list, only returned if return cache == True] Hidden activations as returned by [hebel.models.NeuralNet.feed\\_forward\(\)](#page-32-0).

<span id="page-32-0"></span>**feed\_forward**(*input\_data*, *return\_cache=False*, *prediction=True*) Run data forward through the model.

#### Parameters:

input\_data [GPUArray] Data to run through the model.

- return\_cache [bool, optional] Whether to return the intermediary results.
- prediction [bool, optional] Whether to run in prediction mode. Only relevant when using dropout. If true, weights are halved. If false, then half of hidden units are randomly dropped and the dropout mask is returned in case return\_cache==True.

#### Returns:

prediction [GPUArray] Predictions from the model.

cache [list of GPUArray, only returned if  $return\_cache$  ==  $True$ ] Results of intermediary computations.

#### **parameters**

A property that returns all of the model's parameters.

**test\_error**(*test\_data*, *average=True*)

Evaulate performance on a test set.

#### Parameters:

- test\_data [:class:hebel.data\_provider.DataProvider] A DataProvider instance to evaluate on the model.
- average [bool, optional] Whether to divide the loss function by the number of examples in the test data set.

#### Returns:

test\_error : float

#### **training\_pass**(*input\_data*, *targets*)

Perform a full forward and backward pass through the model.

#### Parameters:

input\_data [GPUArray] Data to train the model with.

targets [GPUArray] Training targets.

#### Returns:

loss [float] Value of loss function as evaluated on the data and targets.

gradients [list of GPUArray] Gradients obtained from backpropagation in the backward pass.

# <span id="page-33-4"></span><span id="page-33-0"></span>**6.3 Neural Network Regression**

<span id="page-33-3"></span>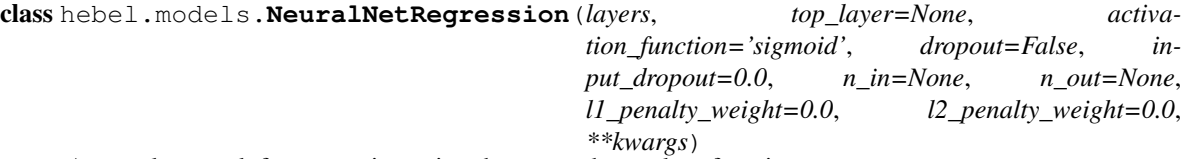

A neural network for regression using the squared error loss function.

This class exists for convenience. The same results can be achieved by creating a [hebel.models.NeuralNet](#page-30-4) instance and passing a [hebel.layers.LinearRegressionLayer](#page-22-0) instance as the top\_layer argument.

#### Parameters:

- layers [array\_like] An array of either integers or instances of hebel.models.HiddenLayer objects. If integers are given, they represent the number of hidden units in each layer and new HiddenLayer objects will be created. If HiddenLayer instances are given, the user must make sure that each HiddenLayer has n in set to the preceding layer's n units. If HiddenLayer instances are passed, then activation\_function, dropout, n\_in, l1\_penalty\_weight, and l2\_penalty\_weight are ignored.
- top\_layer [hebel.models.TopLayer instance, optional] If top\_layer is given, then it is used for the output layer, otherwise, a LinearRegressionLayer instance is created.
- **activation function**  $[{\text{``sigmoid''}, \text{'tanh''}, \text{'relu'}}, \text{or 'linear'}},$  optional] The activation function to be used in the hidden layers.
- dropout [bool, optional] Whether to use dropout regularization
- n\_in [integer, optional] The dimensionality of the input. Must be given, if the first hidden layer is not passed as a hebel.models.HiddenLayer instance.
- n\_out [integer, optional] The number of classes to predict from. Must be given, if a hebel.models.HiddenLayer instance is not given in top\_layer.
- l1\_penalty\_weight [float, optional] Weight for L1 regularization
- l2\_penalty\_weight [float, optional] Weight for L2 regularization

kwargs [optional] Any additional arguments are passed on to top\_layer

See also:

[hebel.models.NeuralNet](#page-30-4), [hebel.models.MultitaskNeuralNet](#page-34-1), [hebel.layers.LinearRegressionLayer](#page-22-0)

#### **TopLayerClass**

alias of LinearRegressionLayer

# <span id="page-33-1"></span>**6.4 Logistic Regression**

<span id="page-33-2"></span>class hebel.models.**LogisticRegression**(*n\_in*, *n\_out*, *test\_error\_fct='class\_error'*) A logistic regression model

# <span id="page-34-2"></span><span id="page-34-0"></span>**6.5 Multi-Task Neural Net**

<span id="page-34-1"></span>class hebel.models.**MultitaskNeuralNet**(*layers*, *top\_layer=None*, *activation\_function='sigmoid'*, *dropout=False*, *input\_dropout=0.0*, *n\_in=None*, *n\_out=None*, *l1\_penalty\_weight=0.0*, *l2\_penalty\_weight=0.0*, *\*\*kwargs*)

#### **TopLayerClass**

alias of MultitaskTopLayer

# **Optimizers**

# <span id="page-36-4"></span><span id="page-36-1"></span><span id="page-36-0"></span>**7.1 Stochastic Gradient Descent**

<span id="page-36-3"></span>class hebel.optimizers.**SGD**(*model*, *parameter\_updater*, *train\_data*, *validation\_data=None*, *progress\_monitor=None*, *learning\_rate\_schedule=<generator object constant\_scheduler at 0x7f6493f983c0>*, *momentum\_schedule=None*, *early\_stopping=True*)

#### **best\_validation\_loss**

**norm\_v\_norm**()

<span id="page-36-2"></span>**run**(*iterations=200*, *validation\_interval=5*, *yaml\_config=None*, *task\_id=None*)

## **Parameter Updaters**

# <span id="page-38-8"></span><span id="page-38-1"></span><span id="page-38-0"></span>**8.1 Abstract Base Class**

class hebel.parameter\_updaters.**ParameterUpdater**(*model*)

**post\_gradient\_update**(*gradients*, *stream=None*) **pre\_gradient\_update**(*stream=None*)

# <span id="page-38-2"></span>**8.2 Simple SGD Update**

<span id="page-38-5"></span>class hebel.parameter\_updaters.**SimpleSGDUpdate**(*model*)

**post\_gradient\_update**(*gradients*, *batch\_size*, *learning\_parameters*, *stream=None*)

# <span id="page-38-3"></span>**8.3 Momentum Update**

<span id="page-38-6"></span>class hebel.parameter\_updaters.**MomentumUpdate**(*model*)

**post\_gradient\_update**(*gradients*, *batch\_size*, *learning\_parameters*, *stream=None*)

# <span id="page-38-4"></span>**8.4 Nesterov Momentum Update**

<span id="page-38-7"></span>class hebel.parameter\_updaters.**NesterovMomentumUpdate**(*model*)

**post\_gradient\_update**(*gradients*, *batch\_size*, *learning\_parameters*, *stream=None*) Second step of Nesterov momentum method: take step in direction of new gradient and update velocity

#### **pre\_gradient\_update**()

First step of Nesterov momentum method: take step in direction of accumulated gradient

### **Schedulers**

# <span id="page-40-5"></span><span id="page-40-1"></span><span id="page-40-0"></span>**9.1 Constant Scheduler**

hebel.schedulers.**constant\_scheduler**(*value*)

# <span id="page-40-2"></span>**9.2 Exponential Scheduler**

hebel.schedulers.**exponential\_scheduler**(*init\_value*, *decay*) Decreases exponentially

# <span id="page-40-3"></span>**9.3 Linear Scheduler Up**

hebel.schedulers.**linear\_scheduler\_up**(*init\_value*, *target\_value*, *duration*) Increases linearly and then stays flat

# <span id="page-40-4"></span>**9.4 Linear Scheduler Up-Down**

hebel.schedulers.**linear\_scheduler\_up\_down**(*init\_value*, *target\_value*, *final\_value*, *duration\_up*, *t\_decrease*, *duration\_down*) Increases linearly to target\_value, stays at target\_value until t\_decrease and then decreases linearly

**CHAPTER 10**

**Indices and tables**

- <span id="page-42-0"></span>• *genindex*
- *modindex*
- *search*

Python Module Index

<span id="page-44-0"></span>h

hebel, [9](#page-12-0) hebel.data\_providers, [11](#page-14-0)

### A

architecture (hebel.layers.HiddenLayer attribute), [14](#page-17-0)

architecture (hebel.layers.MultitaskTopLayer attribute), [21](#page-24-0)

avg\_weight() (hebel.monitors.ProgressMonitor method), [25](#page-28-5)

avg\_weight() (hebel.monitors.SimpleProgressMonitor method), [25](#page-28-5)

# B

backprop() (hebel.layers.HiddenLayer method), [14](#page-17-0) backprop() (hebel.layers.InputDropout method), [15](#page-18-3) backprop() (hebel.layers.LogisticLayer method), [16](#page-19-0) backprop() (hebel.layers.MultitaskTopLayer method), [22](#page-25-0) backprop() (hebel.layers.SoftmaxLayer method), [18](#page-21-0) BatchDataProvider (class in hebel.data\_providers), [12](#page-15-5) best\_validation\_loss (hebel.optimizers.SGD attribute), [33](#page-36-4)

# $\mathcal{C}$

checksum() (hebel.models.NeuralNet method), [28](#page-31-0) class\_error() (hebel.layers.LogisticLayer method), [16](#page-19-0) class\_error() (hebel.layers.SoftmaxLayer method), [18](#page-21-0) constant scheduler() (in module hebel.schedulers), [37](#page-40-5) cross\_entropy\_error() (hebel.layers.LogisticLayer method), [16](#page-19-0) cross\_entropy\_error() (hebel.layers.MultitaskTopLayer method), [22](#page-25-0) cross\_entropy\_error() (hebel.layers.SoftmaxLayer method), [18](#page-21-0)

# D

DataProvider (class in hebel.data\_providers), [11](#page-14-4) DummyDataProvider (class in hebel.data\_providers), [12](#page-15-5) DummyLayer (class in hebel.layers), [15](#page-18-3)

# E

evaluate() (hebel.models.Model method), [27](#page-30-5) evaluate() (hebel.models.NeuralNet method), [28](#page-31-0) exponential\_scheduler() (in module hebel.schedulers), [37](#page-40-5)

# F

feed\_forward() (hebel.layers.HiddenLayer method), [14](#page-17-0) feed\_forward() (hebel.layers.InputDropout method), [15](#page-18-3) feed\_forward() (hebel.layers.LinearRegressionLayer method), [20](#page-23-1) feed\_forward() (hebel.layers.LogisticLayer method), [17](#page-20-1) feed\_forward() (hebel.layers.MultitaskTopLayer method), [22](#page-25-0) feed\_forward() (hebel.layers.SoftmaxLayer method), [18](#page-21-0) feed\_forward() (hebel.models.Model method), [27](#page-30-5) feed\_forward() (hebel.models.NeuralNet method), [29](#page-32-1) finish\_training() (hebel.monitors.ProgressMonitor method), [25](#page-28-5) finish\_training() (hebel.monitors.SimpleProgressMonitor method), [25](#page-28-5)

# H

hebel (module), [9](#page-12-2) hebel.data\_providers (module), [11](#page-14-4) HiddenLayer (class in hebel.layers), [13](#page-16-2)

### I

init() (in module hebel), [9](#page-12-2) InputDropout (class in hebel.layers), [14](#page-17-0)

### K

kl\_error() (hebel.layers.SoftmaxLayer method), [19](#page-22-1)

### L

l1\_penalty (hebel.layers.MultitaskTopLayer attribute), [22](#page-25-0) l2\_penalty (hebel.layers.MultitaskTopLayer attribute), [22](#page-25-0) linear\_scheduler\_up() (in module hebel.schedulers), [37](#page-40-5) linear\_scheduler\_up\_down() (in module hebel.schedulers), [37](#page-40-5) LinearRegressionLayer (class in hebel.layers), [19](#page-22-1) LogisticLayer (class in hebel.layers), [15](#page-18-3) LogisticRegression (class in hebel.models), [30](#page-33-4)

### M

makedir() (hebel.monitors.ProgressMonitor method), [25](#page-28-5)

MiniBatchDataProvider (class in hebel.data\_providers), [11](#page-14-4) MNISTDataProvider (class in hebel.data\_providers), [12](#page-15-5) Model (class in hebel.models), [27](#page-30-5) MomentumUpdate (class in hebel.parameter updaters), [35](#page-38-8) MultiTaskDataProvider (class in hebel.data\_providers), [12](#page-15-5) MultitaskNeuralNet (class in hebel.models), [31](#page-34-2) MultitaskTopLayer (class in hebel.layers), [20](#page-23-1) N NesterovMomentumUpdate (class in hebel.parameter\_updaters), [35](#page-38-8) NeuralNet (class in hebel.models), [27](#page-30-5) NeuralNetRegression (class in hebel.models), [30](#page-33-4) norm v\_norm() (hebel.optimizers.SGD method), [33](#page-36-4) P parameters (hebel.layers.HiddenLayer attribute), [14](#page-17-0) parameters (hebel.layers.MultitaskTopLayer attribute), [22](#page-25-0) parameters (hebel.models.NeuralNet attribute), [29](#page-32-1) ParameterUpdater (class in hebel.parameter\_updaters), [35](#page-38-8) post\_gradient\_update() (hebel.parameter\_updaters.MomentumUpdate [23](#page-26-0) method), [35](#page-38-8) post\_gradient\_update() (hebel.parameter\_updaters.Nesterov<del>Wi0niBauPAVS)d{{Re</del>bel.models.Model method), [27](#page-30-5) method), [35](#page-38-8) post\_gradient\_update() (hebel.parameter\_updaters.ParameterUpdater<br>method). 35 method), [35](#page-38-8) post\_gradient\_update() (hebel.parameter\_updaters.SimpleSGDtllpdatefig (hebel.monitors.ProgressMonitor attribute), method), [35](#page-38-8) pre\_gradient\_update() (hebel.parameter\_updaters.NesterovMomentumUpdate method), [35](#page-38-8) pre\_gradient\_update() (hebel.parameter\_updaters.ParameterUpdater method), [35](#page-38-8) print\_() (hebel.monitors.ProgressMonitor method), [25](#page-28-5) print\_error() (hebel.monitors.ProgressMonitor method), [25](#page-28-5) print\_error() (hebel.monitors.SimpleProgressMonitor method), [25](#page-28-5) ProgressMonitor (class in hebel.monitors), [25](#page-28-5) R report() (hebel.monitors.ProgressMonitor method), [25](#page-28-5) report() (hebel.monitors.SimpleProgressMonitor method), [25](#page-28-5) run() (hebel.optimizers.SGD method), [33](#page-36-4) S SoftmaxLayer (class in hebel.layers), [17](#page-20-1) start\_training() (hebel.monitors.ProgressMonitor method), [25](#page-28-5) start\_training() (hebel.monitors.SimpleProgressMonitor method), [25](#page-28-5) T test error (hebel.monitors.ProgressMonitor attribute), [25](#page-28-5) test\_error() (hebel.layers.LinearRegressionLayer method), [20](#page-23-1) test\_error() (hebel.layers.LogisticLayer method), [17](#page-20-1) test\_error() (hebel.layers.MultitaskTopLayer method), [22](#page-25-0) test\_error() (hebel.layers.SoftmaxLayer method), [19](#page-22-1) test\_error() (hebel.models.Model method), [27](#page-30-5) test\_error() (hebel.models.NeuralNet method), [29](#page-32-1) TopLayer (class in hebel.layers), [15](#page-18-3) TopLayerClass (hebel.models.MultitaskNeuralNet attribute), [31](#page-34-2) TopLayerClass (hebel.models.NeuralNet attribute), [28](#page-31-0) TopLayerClass (hebel.models.NeuralNetRegression attribute), [30](#page-33-4) train\_error() (hebel.layers.LogisticLayer method), [17](#page-20-1) train\_error() (hebel.layers.MultitaskTopLayer method), train\_error() (hebel.layers.SoftmaxLayer method), [19](#page-22-1) training\_pass() (hebel.models.NeuralNet method), [29](#page-32-1) [25](#page-28-5)

SGD (class in hebel.optimizers), [33](#page-36-4) SimpleProgressMonitor (class in hebel.monitors), [25](#page-28-5) SimpleSGDUpdate (class in hebel.parameter\_updaters), [35](#page-38-8)